In order to turn in a print screen to Mrs. Brown. Press Print screen button on your keyboard.

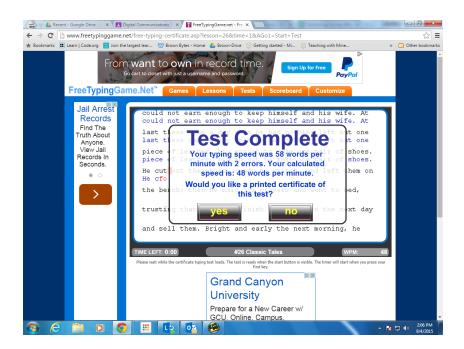

#### Go to your Google Classroom

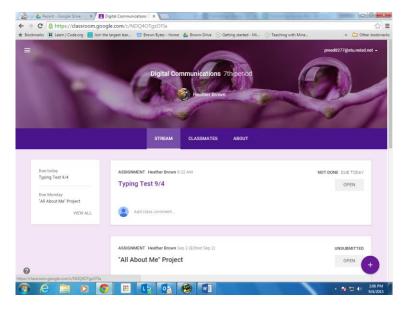

Click the assignment title.

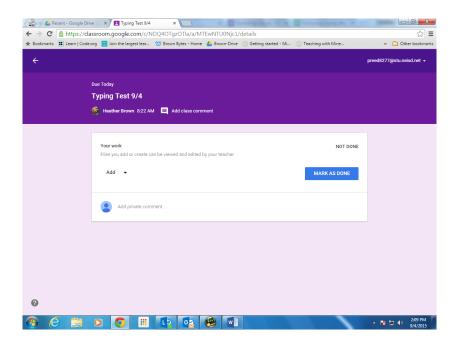

### **Click ADD**

### And select Docs

|                            | e x Typing Test 9/4 x                                                                                     |                           |
|----------------------------|----------------------------------------------------------------------------------------------------|---------------------------|
|                            | ssroom.google.com/c/NDQ4OTgzOTla/a/MTEwNTU0Njc1/details                                                   | \$                        |
| Bookmarks 🎛 Learn   Code.c | rg 🔚 Join the largest lear 🖤 Brown Bytes - Home 🔥 Brown-Drive 💮 Getting started - Mi 💮 Teaching with Mine | » 📋 Other bookma          |
|                            |                                                                                                    | preed8277@stu.neisd.net + |
|                            | Due Today                                                                                                 |                           |
|                            | Typing Test 9/4                                                                                           |                           |
|                            | 🚳 Heather Brown 8:22 AM 📃 Add class comment                                                               |                           |
|                            |                                                                                                    |                           |
|                            | Your work NOT DONE                                                                                        |                           |
|                            | Files you add or create can be viewed and edited by your teacher                                          |                           |
|                            | Add 👻                                                                                                    |                           |
|                            | Add                                                                                                    |                           |
|                            | Coogle Drive                                                                                              |                           |
|                            | ment                                                                                                    |                           |
|                            | oo Link                                                                                                   |                           |
|                            | D File                                                                                                    |                           |
|                            | Create                                                                                                    |                           |
|                            | Docs                                                                                                    |                           |
|                            |                                                                                                    |                           |
|                            |                                                                                                    |                           |
|                            | Sides                                                                                                    |                           |
|                            |                                                                                                    |                           |

## Click link with your name.

|                                     | x Typing Test 9/4 x room.google.com/c/NDQ4OTgzOTla/a/MTEwNTUG | Nic1/details | Service Brend Rock   |                           |
|-------------------------------------|---------------------------------------------------------------|--------------|----------------------|---------------------------|
|                                     | g 🔚 Join the largest lear 🖤 Brown Bytes - Home 💧 Brown        |              | 💮 Teaching with Mine | » 🗋 Other bookmark:       |
| ÷                                   |                                                               |              |                      | preed8277@stu.neisd.net 👻 |
|                                     | Je Today                                                      |              |                      |                           |
|                                     | yping Test 9/4<br>Heather Brown 8:22 AM 📃 Add class comment   |              |                      |                           |
|                                     | Your work                                                     |              |                      | ]                         |
|                                     | Files you add or create can be viewed and edited by your tea  | cher         | NOT DONE             |                           |
|                                     | Typing Test 9/4 - PatTric Reed<br>Google Docs                 |              | ×                    |                           |
|                                     | Add 👻                                                         |              | TURN IN              |                           |
|                                     | Add private comment                                           |              |                      |                           |
|                                     |                                                               |              |                      |                           |
|                                     |                                                               |              |                      |                           |
| Attac://drive.google.com/open?id=18 | e2MYpAAHwT_cV2LRTmEz2cUIa-PFHkVCN7MrP9FTco&authuser=0         |              |                      |                           |
|                                     | D 👩 🏢 🗈 👧 🚳                                                   | w            |                      | ▲ 10 PM ▲ 10 PM 9/4/2015  |

# **Right click - paste**

| File Edit View | 100% ~ |    | ext -     |         |        | 11 - |  |   |  | <br>= | <br>More - | 1 5 | diting | ~ | * |
|----------------|--------|----|-----------|---------|--------|------|--|---|--|-------|------------|-----|--------|---|---|
| · · ·          |        |    | 1.1.1.1   |         |        |      |  | _ |  |       |            |     |        |   |   |
|                |        |    |           |         |        |      |  |   |  |       |            |     |        |   |   |
|                |        |    |           |         |        |      |  |   |  |       |            |     |        |   |   |
|                |        |    |           |         |        |      |  |   |  |       |            |     |        |   |   |
|                |        | 1  |           |         |        |      |  |   |  |       |            |     |        |   |   |
|                |        |    | Cut       |         | Cbi+X  |      |  |   |  |       |            |     |        |   |   |
|                |        |    | Сору      |         |        |      |  |   |  |       |            |     |        |   |   |
|                |        | C  | Paste     |         | Ctrl+V |      |  |   |  |       |            |     |        |   |   |
|                |        | P  | Suggest   | edits   |        |      |  |   |  |       |            |     |        |   |   |
|                |        | 00 | Link      |         | Ctrl+K |      |  |   |  |       |            |     |        |   |   |
|                |        |    | Select al | matchin | a text |      |  |   |  |       |            |     |        |   |   |
|                |        | Tx | Clear for |         | Ctrl+\ |      |  |   |  |       |            |     |        |   |   |
|                |        |    |           |         |        | -    |  |   |  |       |            |     |        |   |   |
|                |        |    |           |         |        |      |  |   |  |       |            |     |        |   |   |
|                |        |    |           |         |        |      |  |   |  |       |            |     |        |   |   |
|                |        |    |           |         |        |      |  |   |  |       |            |     |        |   |   |
|                |        |    |           |         |        |      |  |   |  |       |            |     |        |   |   |
|                |        |    |           |         |        |      |  |   |  |       |            |     |        |   |   |
|                |        |    |           |         |        |      |  |   |  |       |            |     |        |   |   |

# OR press ctrl and V on your keyboard

| <ul> <li></li> <li></li> <li><!--</th--><th></th><th></th><th></th><th></th><th>g Test 9/4<br/>document</th><th>×)</th><th></th><th>fest 9/4 - Pat<br/>_cV2LRTn</th><th></th><th>PFHkVCN</th><th></th><th>Tco/ed</th><th>it</th><th>and and</th><th></th><th>-</th><th></th><th>o <b>-×-</b><br/>☆ =</th></li></ul> |                     |             |           |              | g Test 9/4<br>document | ×)                                                                |                      | fest 9/4 - Pat<br>_cV2LRTn |                   | PFHkVCN        |        | Tco/ed   | it        | and and |     | -                   |          | o <b>-×-</b><br>☆ = |
|----------------------------------------------------------------------------------------------------|---------------------|-------------|-----------|--------------|------------------------|-------------------------------------------------------------------|----------------------|----------------------------|-------------------|----------------|--------|----------|-----------|---------|-----|---------------------|----------|---------------------|
| ★ Book                                                                                                    | marks 📰 I           | .earn   Cod | e.org 🔛 J | oin the larg | gest lear              | 🥨 Brown Bytes                                                     | - Home               | 🝐 Brown-D                  | rive 💮 G          | etting started | d - Mi | 💮 Teachi | ng with M | ine     |     | » (                 | 🗋 Othe   | r bookmarks         |
| =                                                                                                    | Typing<br>File Edit |             |           |              |                        | Add-ons H                                                         | lelp La              | st edit was s              | econds ag         | 0              |        |          |           | Turn In | Col | preed8277<br>nments | @stu.nei |                     |
|                                                                                                    | • • •               | 7           | 100% -    | Normal te:   | xt - Ai                | rial ~                                                            | 11                   | - B Z                      | <u>U</u> <u>A</u> | co 📄           |        | = =      | 1≣ -      | More -  | 1   | Editing             |          | ~                   |
|                                                                                                    |                     |             |           |              |                        | Copying and<br>These actions<br><b>Ctrl+</b><br>for copy<br>Ctose | are unav             | for cut                    | e Edit mer        |                | rl+\   |          |           |         |     |                     |          |                     |
| <b>7</b>                                                                                                    | e                   |             | 0         | O            |                        | La                                                                | 0 <mark>2</mark>   I | 1                          | 1                 |                |        |          |           |         |     | • Na 10             |          | 2:10 PM<br>9/4/2015 |

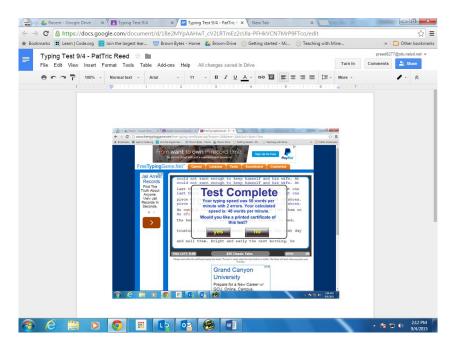

#### Click turn in button

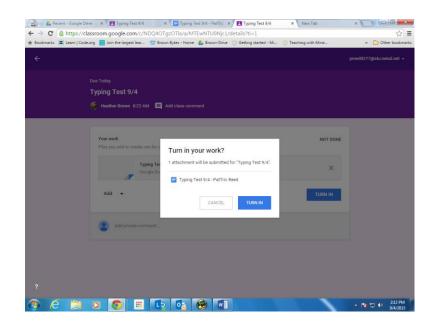

## Click blue turn in button.

| Recent - Google Dr           | ive 🗙 🔨 Typing Test 9/4 🛛 🗴 💙 🖃 Typing Test 9/4 - PatTric 🗴 🎾 🖪 Typing Test 9/4          | × New Tab          | × ×                                      |
|------------------------------|------------------------------------------------------------------------------------------|--------------------|------------------------------------------|
| ← → C 🔒 https://cl           | assroom.google.com/c/NDQ4OTgzOTla/a/MTEwNTU0Njc1/details?ti=1                            |                    | ☆ =                                      |
| \pm Bookmarks 📰 Learn   Code | aorg 🧧 Join the largest lear 🖤 Brown Bytes - Home 🔥 Brown-Drive 🔗 Getting started - Mi 💮 | Teaching with Mine | » 📋 Other bookmarks                      |
| ÷                            |                                                                                          |                    | preed8277@stu.neisd.net 👻                |
|                              | Due Today                                                                                |                    |                                          |
|                              | Typing Test 9/4                                                                          |                    |                                          |
|                              | 🔮 Heather Brown 8:22 AM 📃 Add class comment                                              |                    |                                          |
|                              |                                                                                          |                    |                                          |
|                              |                                                                                          |                    |                                          |
|                              | Your work                                                                                |                    |                                          |
|                              | Files you add or create can be viewed and edited by your teacher                         |                    |                                          |
|                              | Typing Test 9/4 - PatTric Reed                                                           |                    |                                          |
|                              | Google Docs                                                                              |                    |                                          |
|                              |                                                                                          |                    |                                          |
|                              |                                                                                          | UNSUBMIT           |                                          |
|                              |                                                                                          |                    |                                          |
|                              | Add private comment                                                                      |                    |                                          |
|                              |                                                                                          |                    |                                          |
|                              |                                                                                          |                    |                                          |
|                              |                                                                                          |                    |                                          |
|                              |                                                                                          |                    |                                          |
|                              |                                                                                          |                    |                                          |
| 0                            |                                                                                          |                    |                                          |
|                              |                                                                                          |                    |                                          |
| 🕙 🥭 🚞                        | 🖸 🚫 🏛 📭 😼 🧐 🕅 🗠 🗠                                                                        |                    | ▲ 10 10 10 10 10 10 10 10 10 10 10 10 10 |

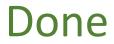